#### Nr 7/2022

Protokoll fört vid möte med styrelsen för Stockholms Hamn AB Onsdagen den 14 december 2022 på Scandic Anglais

| Justerat                  |                                     |                  |  |
|---------------------------|-------------------------------------|------------------|--|
|                           |                                     |                  |  |
| Clara Lindblom            |                                     | k Lindstål       |  |
| Närvarande:               |                                     |                  |  |
| Ordföranden               | Clara Lindblom                      |                  |  |
| Vice ordföranden          | Fredrik Lindstål                    |                  |  |
| Övriga ledamöter          | Jonas Nilsson                       |                  |  |
| (eller som ledamöter      | Lars Jilmstad                       |                  |  |
| jänstgörande suppleanter) | Erik Nordman                        |                  |  |
|                           | Linnea Joandi (för Anton Lindqvist) |                  |  |
|                           | Pontus Piazzolla                    |                  |  |
|                           | Kenny Norlander (för Roma Kelete)   |                  |  |
|                           | Ulla Sjöbergh                       |                  |  |
| Suppleanter               | Marianne Pettersson                 |                  |  |
|                           | Herje Larsson                       |                  |  |
|                           | Lars Hultkvist                      |                  |  |
|                           | Kenny Norlander                     |                  |  |
|                           | Robert Cloarec                      |                  |  |
| Personalföreträdare       | Helge Yrjas                         | Mikael Arnewing  |  |
| Övriga                    | Thomas Andersson, VD                | Camilla Strümpel |  |
|                           | Susanne Bengtsson                   | Magdalena Bosson |  |
|                           | Sverker Henriksson                  | Sherif Zakhour   |  |
|                           | Karl Lagerlöf                       |                  |  |
|                           | Alexandra Lindström                 |                  |  |

#### § 1

#### Mötets öppnande

Ordföranden förklarade mötet öppnat.

#### § 2

#### Val av protokolljusterare

Att jämte ordförande justera dagens protokoll utsågs Fredrik Lindstål.

#### § 3

#### Föregående protokoll

Protokoll nr 5 och 6 från mötena den 15 november och den 1 december 2022 anmäldes.

Denna anmälan lämnades utan erinran.

#### § 4

#### Budget 2023 för Stockholms Hamn AB

I ärendet förelåg skrivelse till styrelsen den 7 december 2022 och utskickat protokoll från förhandling enligt MBL 11§ den 1 december 2022.

Thomas Andersson och Alexandra Lindström lämnade muntlig redovisning i ärendet.

#### Styrelsen beslöt

att under förutsättning av att kommunfullmäktige godkänner finansborgarrådets förslag till budget, godkänna föreliggande förslag till budget för 2023 samt att överlämna det till moderbolaget Stockholms Stadshus AB.

#### § 5

#### Förslag till sammanträdestider 2023

I ärendet förelåg skrivelse till styrelsen av den 1 december 2022.

#### Styrelsen beslöt

att fastställa sammanträdestider enligt bilaga till tjänsteutlåtandet.

#### § 6

## Väsentlighets- och riskanalys samt Internkontrollplan 2023 för Stockholms Hamnar

I ärendet förelåg skrivelse till styrelsen av den 7 december 2022.

Alexandra Lindström lämnade muntlig redovisning i ärendet.

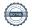

#### Styrelsen beslöt

att godkänna den väsentlighets- och riskanalys samt internkontrollplan för 2022 som finns bilagd till tjänsteutlåtandet.

#### § 7

#### Redovisning av kontorsyttranden, protokollsutdrag m.m.

Förteckning av kontorsyttranden anmäldes.

Denna anmälan lämnades utan erinran.

#### § 8

#### Rapporter

#### a) Finansrapport

Alexandra Lindström redovisade den utsända finansrapporten.

#### b) Muntlig lägesredovisning

Thomas Andersson lämnade muntlig redovisning rörande pågående arbeten och uppdrag och informerade bl.a. om

- Status på förhandlingen med oljebolagen på Loudden
- Ellevio och anslutningsavgiften till Norvik
- Sjöfartsträffen 5 dec
- Hamnens dag den 14 maj 2023 i Kapellskärs hamn
- 26 april, B2B event i Stockholm Norvik Hamn där Kungen samt Kronprinsessan närvarar
- Viking Lines fartyg Rosella är sålt
- Prisförhandlingar pågår med alla våra kunder
- Stockholm Exergi och den pågående dialogen gällande koldioxidinfångning i Stockholm Energihamnen och Stockholm Norvik Hamn
- TX Logistik kommer att köra tåg till/från Stockholm Norvik Hamn från den 1 januari 2023
- Stockholms Hamn AB kommer att få ett tillskott på en miljard kronor från ägaren.

#### § 9 Övriga frågor

#### a) Kommande möten:

Torsdagen den 2 februari 2023 kl. 10.00 (om behov finns) samt därefter tisdagen den 7 mars 2023 kl. 13.00. Vänligen notera tiderna.

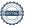

# § 10 Mötets avslutande

Ordföranden förklarade mötet avslutat.

Vid protokollet

Susanne Bengtsson

### Verifikat

Transaktion 09222115557486447408

#### Dokument

#### Protokoll STOHAB nr 7 2022-12-14

Huvuddokument

4 sidor

Startades 2023-02-03 08:49:18 CET (+0100) av Susanne Bengtsson (SB)

Färdigställt 2023-02-03 15:19:53 CET (+0100)

#### Signerande parter

#### Susanne Bengtsson (SB)

Stockholms Hamnar

Personnummer 198308110421

susanne.bengtsson@stockholmshamnar.se
+46707702715

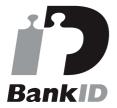

Namnet som returnerades från svenskt BankID var "SUSANNE BENGTSSON" Signerade 2023-02-03 12:13:54 CET (+0100)

#### Fredrik Lindstål (FL)

Personnummer 197607189318 fredrik@gladstad.se

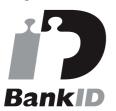

Namnet som returnerades från svenskt BankID var "Carl Fredrik Anil Lindstål" Signerade 2023-02-03 15:19:53 CET (+0100)

#### Clara Lindblom (CL)

Personnummer 8508240168 clara.lindblom@stockholm.se

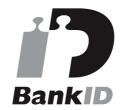

Namnet som returnerades från svenskt BankID var "Clara Julia Lindblom" Signerade 2023-02-03 14:51:43 CET (+0100)

Detta verifikat är utfärdat av Scrive. Information i kursiv stil är säkert verifierad av Scrive. Se de dolda bilagorna för mer information/bevis om detta dokument. Använd en PDF-läsare som t ex Adobe Reader som kan visa dolda bilagor för att se bilagorna. Observera att om dokumentet skrivs ut kan inte

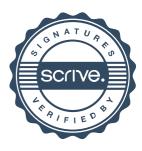

## Verifikat

Transaktion 09222115557486447408

integriteten i papperskopian bevisas enligt nedan och att en vanlig papperutskrift saknar innehållet i de dolda bilagorna. Den digitala signaturen (elektroniska förseglingen) säkerställer att integriteten av detta dokument, inklusive de dolda bilagorna, kan bevisas matematiskt och oberoende av Scrive. För er bekvämlighet tillhandahåller Scrive även en tjänst för att kontrollera dokumentets integritet automatiskt på: https://scrive.com/verify

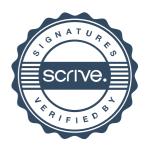